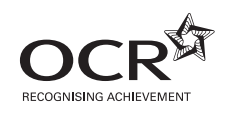

# Thursday 12 January 2012 – Afternoon **AS GCE APPLIED SCIENCE**

**G622** Monitoring the Activity of the Human Body

Candidates answer on the Question Paper.

**OCR supplied materials:** None

**Other materials required:** • Electronic calculator • Ruler (cm/mm)

**Duration:** 1 hour 30 minutes

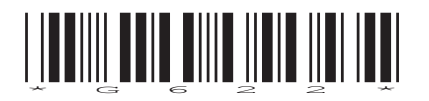

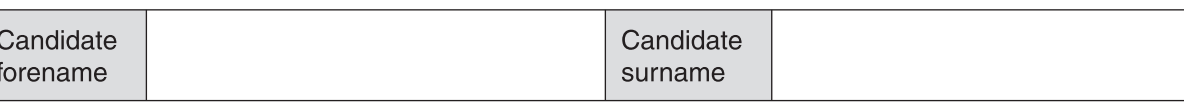

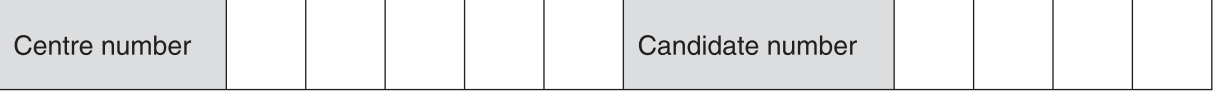

## **INSTRUCTIONS TO CANDIDATES**

- Write your name, centre number and candidate number in the boxes above. Please write clearly and in capital letters.
- Use black ink. HB pencil may be used for graphs and diagrams only.
- Answer **all** the questions.
- Read each question carefully. Make sure you know what you have to do before starting your answer.
- Write your answer to each question in the space provided. If additional space is required, you should use the lined pages at the end of this booklet. The question number(s) must be clearly shown.
- Do **not** write in the bar codes.

## **INFORMATION FOR CANDIDATES**

- The number of marks is given in brackets **[ ]** at the end of each question or part question.
- The total number of marks for this paper is **90**.
- You are advised to show all the steps in any calculations.
- Where you see this icon you will be awarded marks for the quality of written communication in your answer.
	- This means, for example, you should:
	- ensure that text is legible and that spelling, punctuation and grammar are accurate so that meaning is clear;
	- organise information clearly and coherently, using specialist vocabulary when appropriate.
- You may use an electronic calculator.
- This document consists of **20** pages. Any blank pages are indicated.

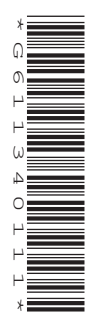

## Answer all the questions.

- $\mathbf{1}$ Rosie has severe pain in her hip and is booked to visit the consultant at her local hospital. Before meeting the consultant, Rosie has an X-ray taken.
	- (a) The X-ray technician is required to tell Rosie about the risks and benefits of X-rays before the X-ray equipment is used for diagnosis.

State and explain two risks and two benefits of using X-rays to make the diagnosis.

## risks

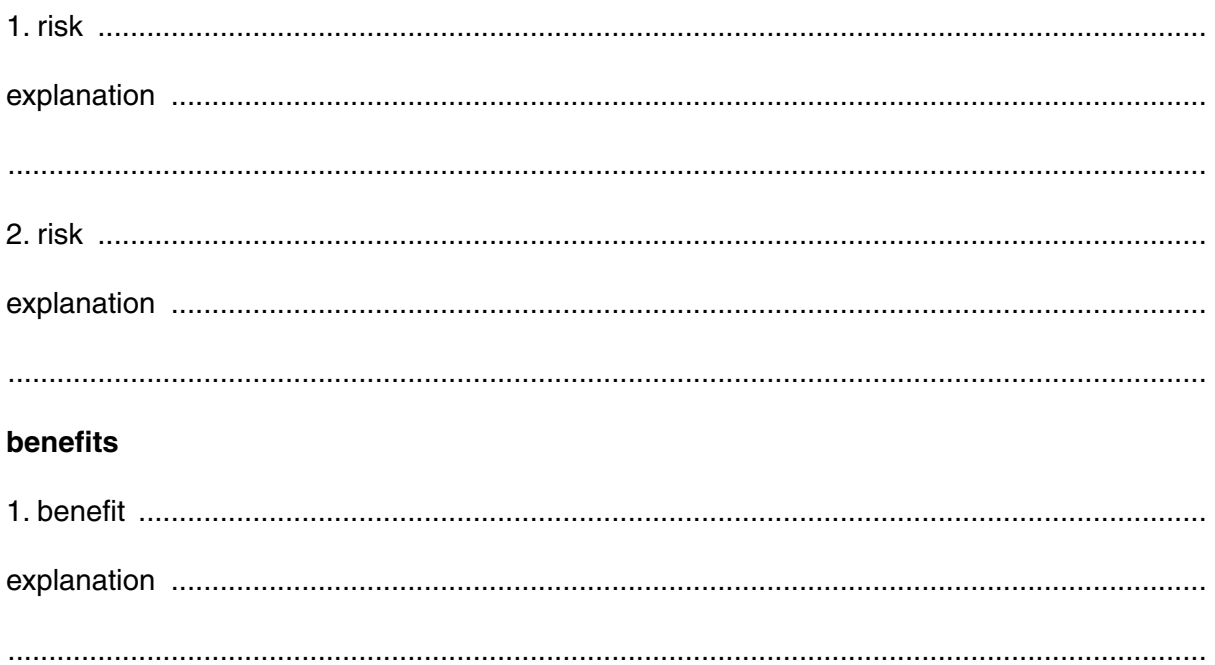

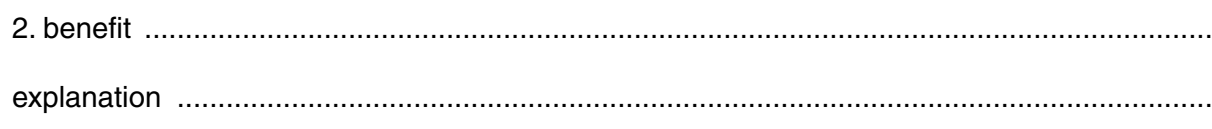

- 
- (b) (i) The consultant looks at the X-ray and decides that he needs further information. He decides to perform an ultrasound scan of Rosie's back and hip.

Describe one feature of the images produced by an ultrasound scanner.

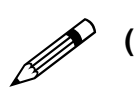

(ii) Explain how the results obtained from both the X-ray and the ultrasound scan can help the consultant.

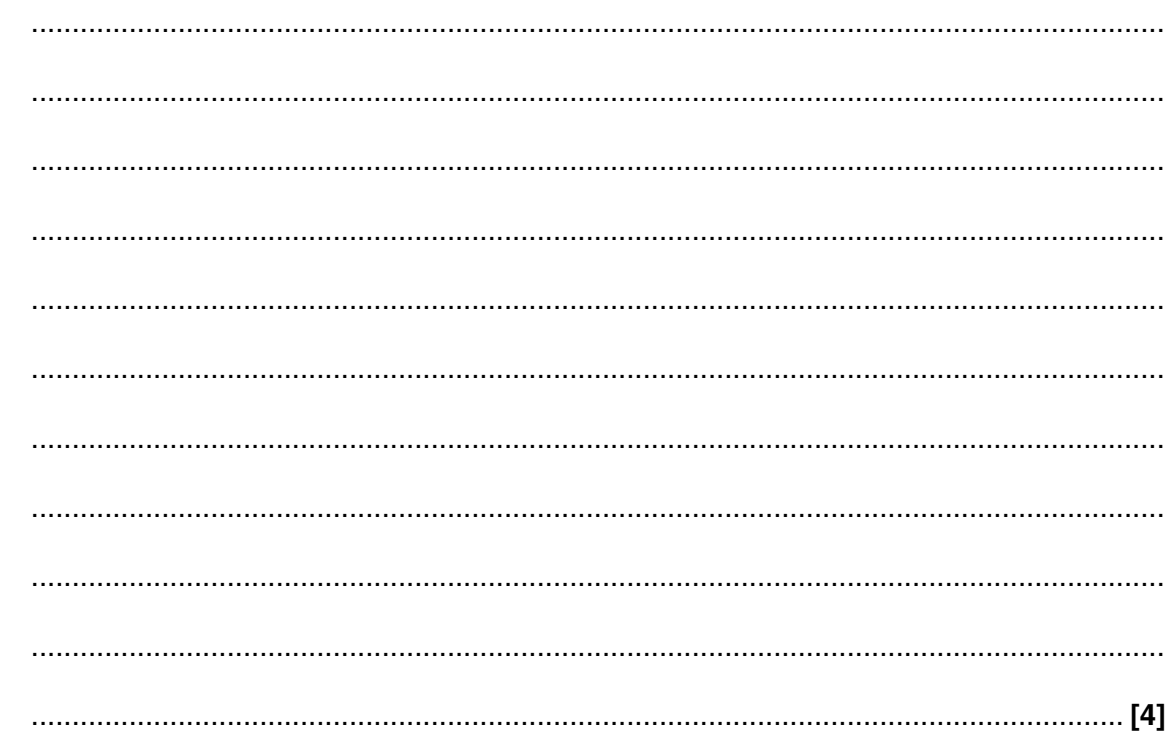

(c) The consultant could have used a CAT scan to explore the problems with Rosie's back and hip. Before using a CAT scan, a risk assessment would have been carried out to find out if this technique was appropriate for Rosie.

Complete Table 1.1.

Table 1.1

| Risk assessment form                            |                                |                                           |                          |  |  |  |  |
|-------------------------------------------------|--------------------------------|-------------------------------------------|--------------------------|--|--|--|--|
| Purpose: to use a CAT scanner<br>Patient: Rosie |                                |                                           |                          |  |  |  |  |
| Example                                         | <b>Hazard</b> to be considered | <b>Risk</b> to the patient                | Safety precaution needed |  |  |  |  |
| 1                                               |                                | increased stress due to<br>claustrophobia |                          |  |  |  |  |
| $\overline{2}$                                  | high radiation dose            |                                           |                          |  |  |  |  |

 $[4]$ 

[Total: 13]

 $\overline{2}$ A patient went to the GP complaining of tiredness and weight loss. The GP suspected diabetes as a possible diagnosis. (a) (i) State one possible cause of type 1 diabetes and one possible cause of type 2 diabetes. (ii) State how the two types of diabetes are treated. (b) The GP refers the patient to the hospital for a glucose tolerance test. State two features of the glucose tolerance test. 

 **(c)** People with diabetes monitor their blood-glucose levels on a regular basis. A digital biosensor can be used for this as shown in Fig. 2.1.

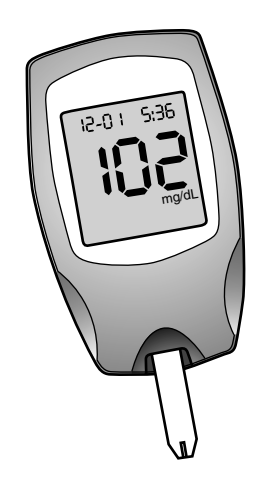

**Fig. 2.1**

Describe how a person with diabetes would use a biosensor to obtain a blood-glucose reading.

 ................................................................................................................................................... .............................................................................................................................................. **[1]**

 **(d)** The following article is about the link between 'early onset' diabetes and obesity in children and young adults:

*Obese children are very prone to many health issues. Children who are obese have a much higher chance of developing early onset diabetes. A study found that obese children were up to two times more likely to have diabetes than children of the same age that weren't overweight.*

State how obesity in children can cause early onset diabetes.

...................................................................................................................................................

.............................................................................................................................................. **[1]**

**[Total: 8]**

The human heart is a pumping organ within the circulatory system.  $\overline{\mathbf{3}}$ 

Fig. 3.1 shows a vertical section of the heart.

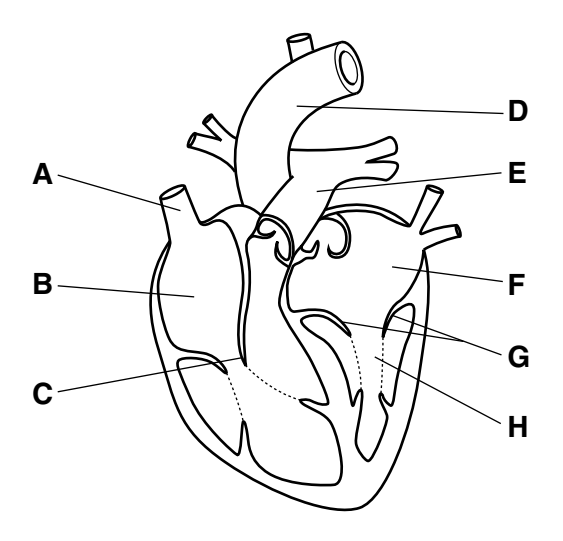

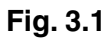

(a) With reference to Fig. 3.1 complete the labels below.

Two labels have been completed for you.

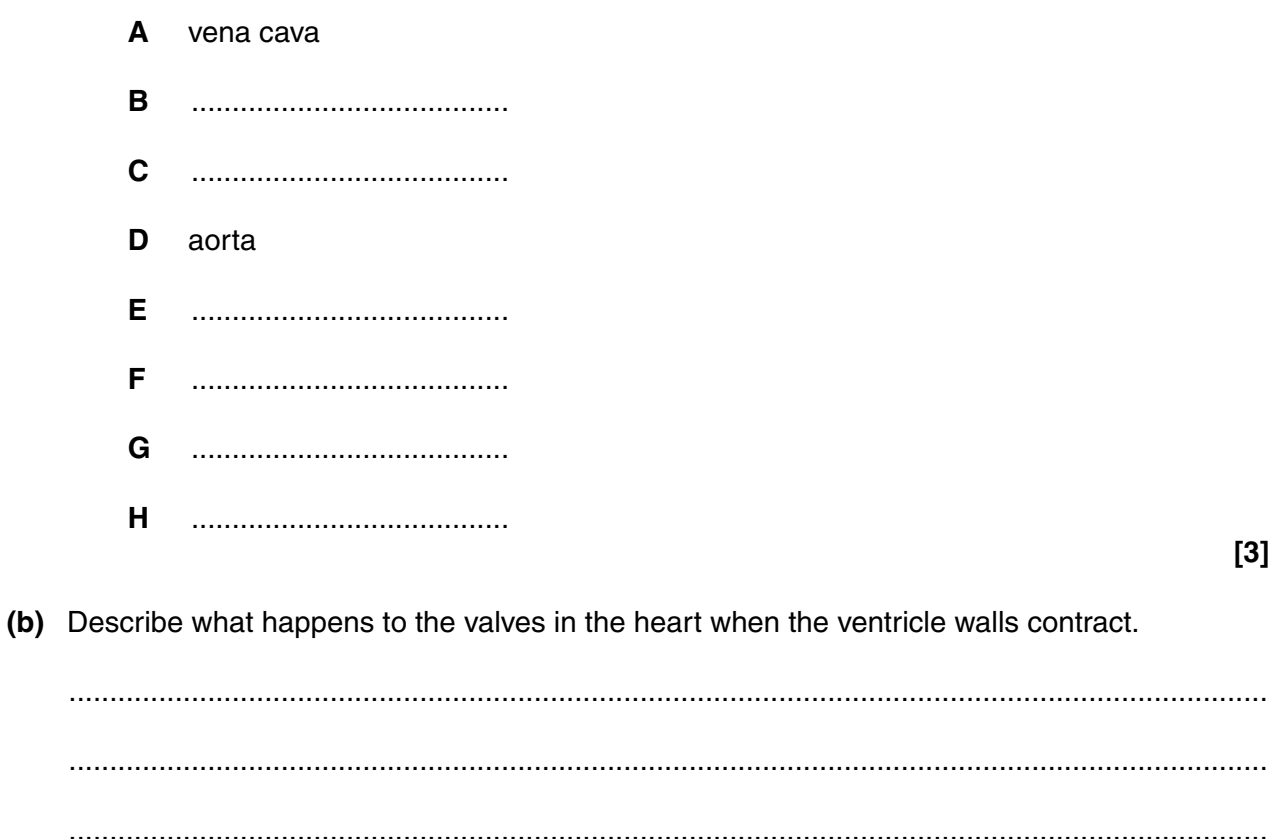

 $[2] \centering \label{eq:3}$ 

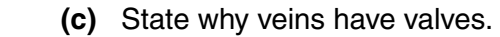

 ................................................................................................................................................... ................................................................................................................................................... .............................................................................................................................................. **[2]**

 **(d)** Describe the effects of the hormone adrenaline on the heart.

 ................................................................................................................................................... ................................................................................................................................................... ................................................................................................................................................... .............................................................................................................................................. **[2]**

 **(e)** The control of the cardiac cycle involves a number of steps.

The list of statements (**A** to **I**) represents some of the steps. The statements are not in the correct order.

- **A** ventricles contract
- **B** medulla (in the brain) releases nerve impulses
- **C** sinoatrial node (SAN) receives the impulses
- **D** sinoatrial node (SAN) releases impulses more frequently
- **E** atria contract
- **F** impulses transmitted along sympathetic neurones
- **G** impulses pass over the atria of the heart
- **H** atrioventricular node (AVN) relays impulses to the ventricles
- **I** atrioventricular node (AVN) receives the impulses

Put the list of statements **A** to **I** in order.

Write the correct letter in each of the boxes. Three have been done for you.

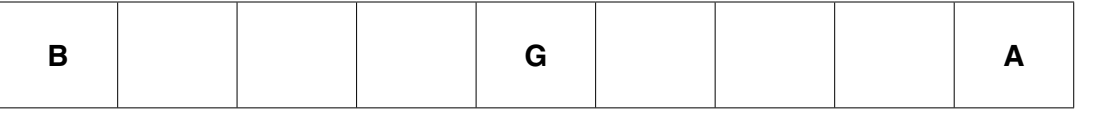

**[3]**

**7**

 **(f)** The electrical activity of the heart can be monitored using a special machine.

This machine was used to obtain heart readings for three people (**X**, **Y** and **Z**). The readings are shown below.

The time scale is indicated.

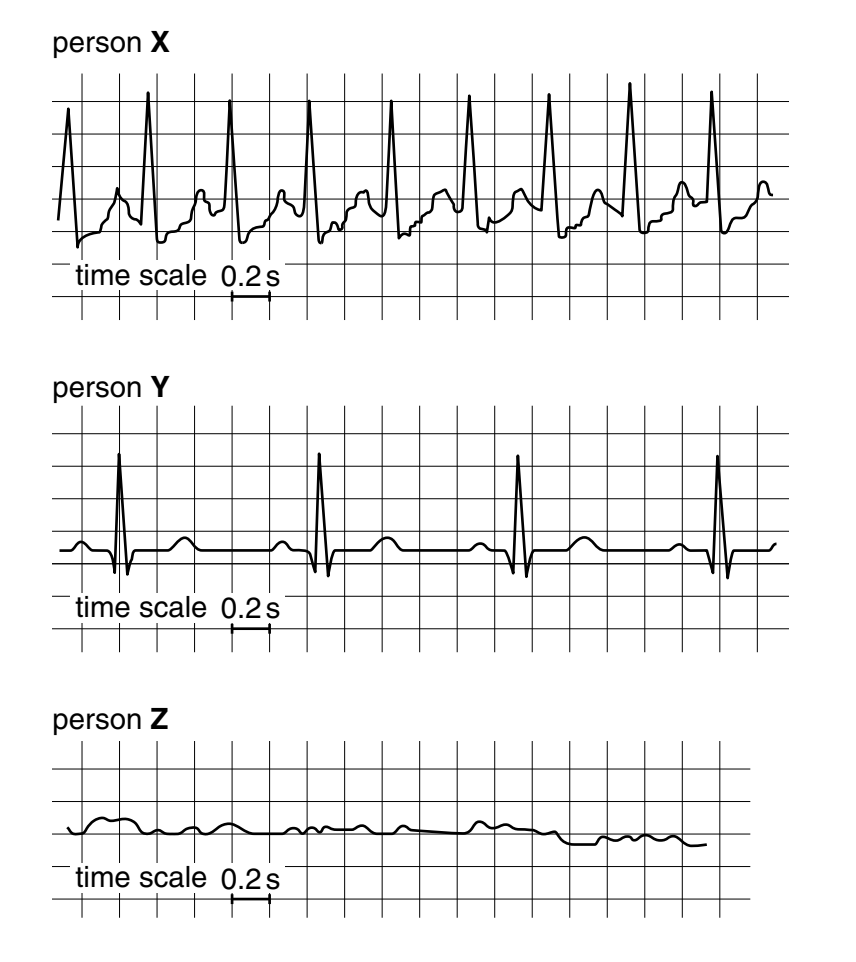

 **(i)** What is the name of the machine used to obtain the readings?

...................................................................................................................................... **[1]**

 **(ii)** Person **Y** is healthy.

Calculate the heart rate in beats per minute for person **Y**.

Show your working.

heart rate = .............................. beats per minute **[2]**

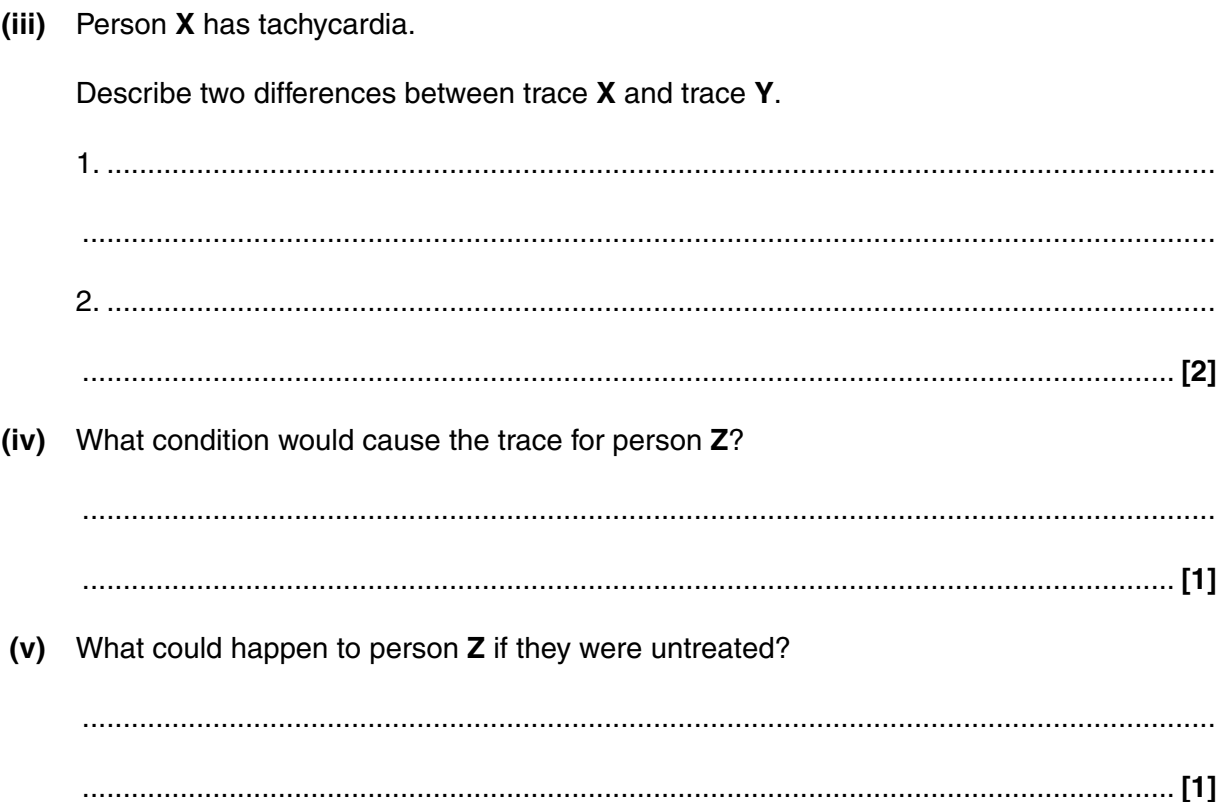

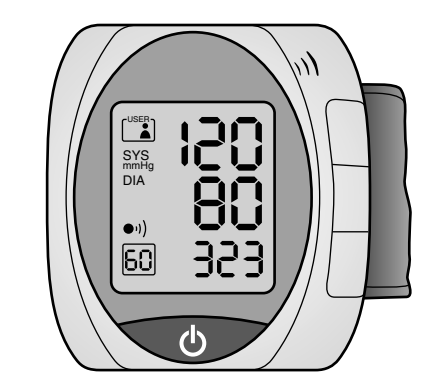

Fig. 3.2

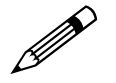

 $(i)$ 

Fig. 3.2.

Explain how to measure blood pressure using a digital sphygmomanometer.

 $(ii)$ The 120 and 80 values seen on the digital screen of the sphygmomanometer in Fig. 3.2 indicate the recorded blood pressure (mmHg).

State the term used to describe each value.

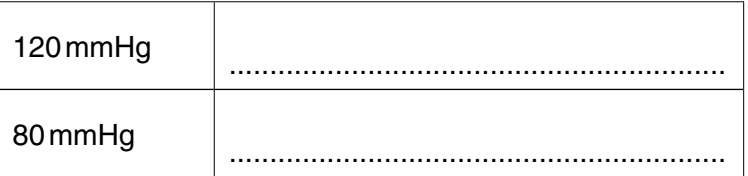

 $[2]$ 

[Total: 25]

(g) Blood pressure readings can be taken using a digital sphygmomanometer as shown in

- **4** A group of students study the structure and function of the respiratory system. They also find out how to monitor breathing in patients.
	- **(a)** One of the students has partly completed Table 4.1 to compare the features of different parts of the respiratory system.

Put a tick  $(\checkmark)$  or cross  $(\checkmark)$  in the remaining boxes to indicate the presence  $(\checkmark)$  or absence  $(\checkmark)$ of a given feature.

|                  | feature   |              |               |       |
|------------------|-----------|--------------|---------------|-------|
|                  | cartilage | goblet cells | smooth muscle | cilia |
| trachea          |           |              |               | √     |
| bronchus         |           |              |               |       |
| large bronchiole |           |              |               |       |
| alveolus         |           |              |               |       |

**Table 4.1**

**[3]**

- **(b)** Name the process by which the exchange of gases takes place between the alveoli and the blood capillaries.
	- .............................................................................................................................................. **[1]**
- **(c)** Explain why blood capillaries and alveoli are very close together.

 ................................................................................................................................................... ................................................................................................................................................... ................................................................................................................................................... ................................................................................................................................................... .............................................................................................................................................. **[2]**  **(d)** Complete the sentences about inspiration of air into the lungs.

Choose words from the list.

The words may be used once, more than once or not at all.

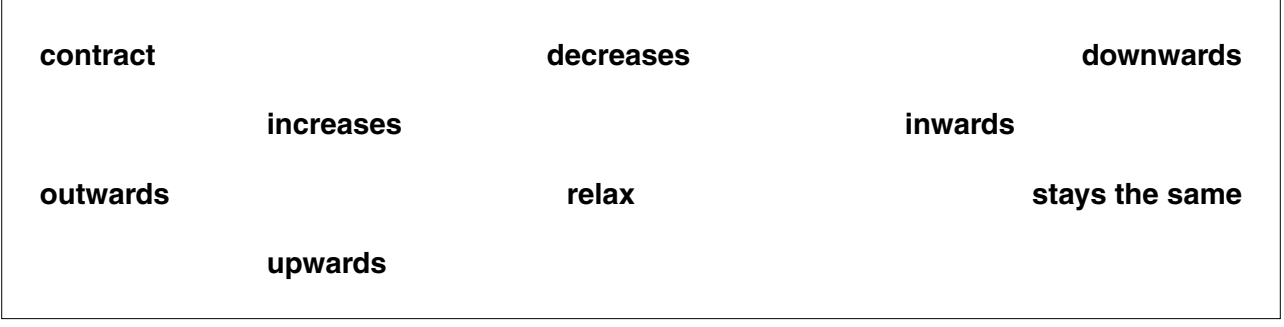

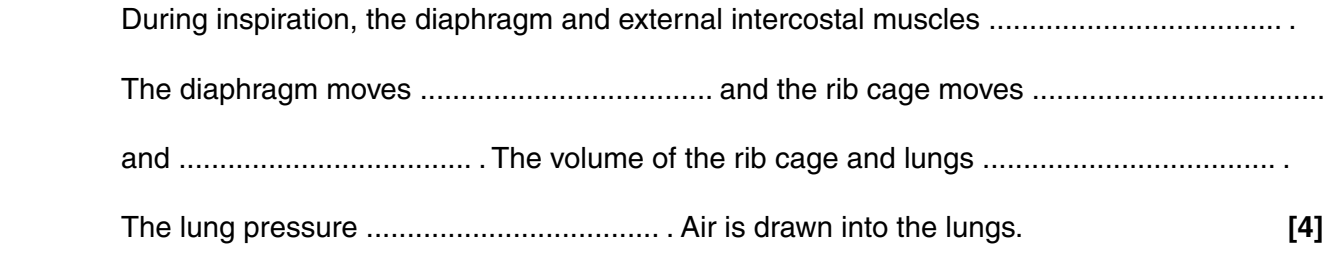

 **(e)** A second student partly completes another data table, Table 4.2.

This table shows the tidal volume and vital capacity of lungs in healthy adults.

 **(i)** Complete Table 4.2.

## **Table 4.2**

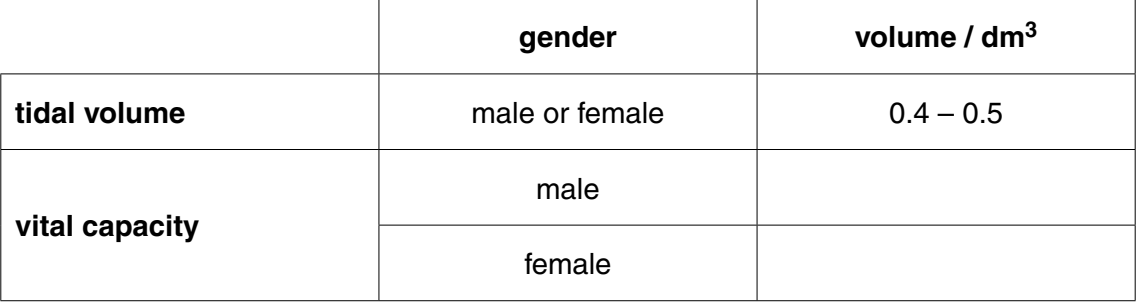

**[2]**

(ii) A spirometer can be used to measure tidal volume and vital capacity.

Explain why a patient attached to a spirometer should wear a nose clip.

 $(iii)$ State the instructions given to the patient to obtain values to measure vital capacity. 

- $(f)$ The lung ventilation of a person at rest can be found by multiplying the tidal volume  $\frac{dm^3}{dv}$  by the breathing rate (breaths  $min^{-1}$ ).
	- Complete Table 4.3. Give the units for lung ventilation and insert the missing values for  $(i)$ Arthur and Ranjit.

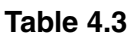

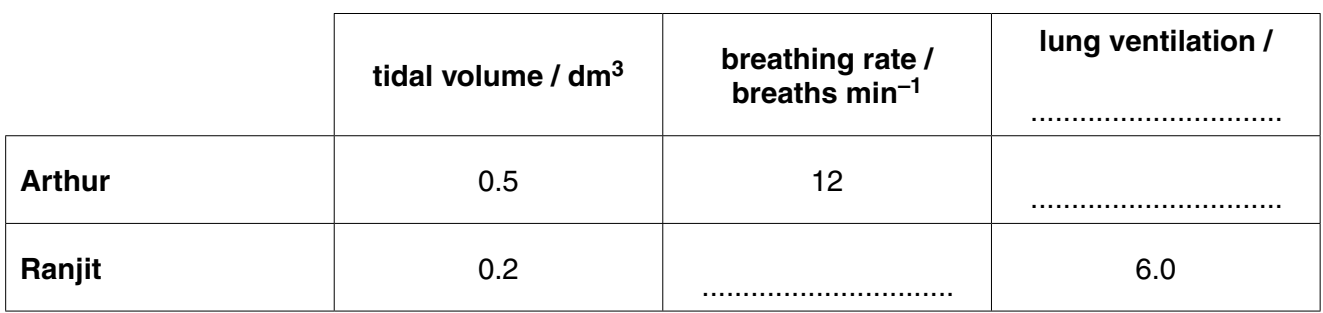

 $(ii)$ Ranjit is a COPD (Chronic Obstructive Pulmonary Disease) patient.

How does his tidal volume compare to the typical value-range for males?

 $[3]$ 

 $(iii)$ Ranjit is asked by the students to use a peak flow meter, Fig. 4.1. This piece of equipment is also used to investigate lung performance.

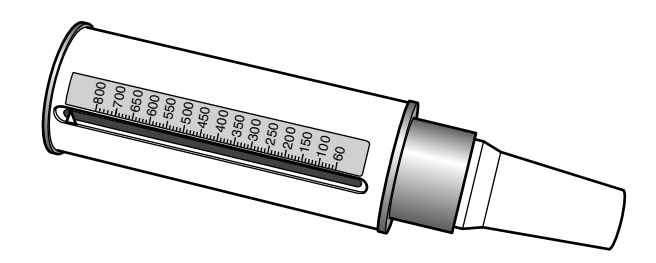

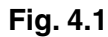

What aspect of lung performance does this meter measure?

State three instructions given to patients to make sure that they use the peak flow (iv) meter correctly. (v) State a typical peak flow value for a normal adult. Write the correct value and units. Ranjit uses a bronchodilator (inhaler) to reduce the symptoms of Chronic Obstructive  $(vi)$ Pulmonary Disease, COPD. This equipment delivers medicine so that the airways are opened wider. How will this affect the oxygen and carbon dioxide levels in Ranjit's blood? [Total: 27] **5** As part of an investigation into exercise, Pete has agreed to work with a research physiologist.

He has the concentration of three substances measured in his muscles when at rest and after sprinting, using exercise equipment, Fig. 5.1.

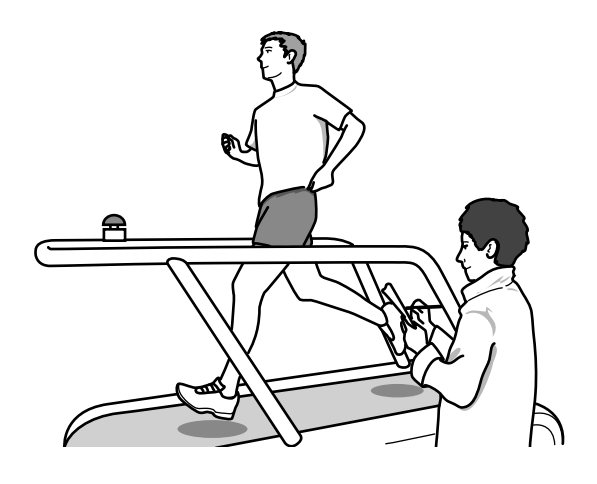

**Fig. 5.1**

The results are shown in Table 5.1.

**Table 5.1**

|             | concentration of substance / $\mu$ molg <sup>-1</sup> muscle tissue | percentage      |            |  |
|-------------|---------------------------------------------------------------------|-----------------|------------|--|
| substance   | at rest                                                             | after sprinting | change (%) |  |
| <b>ATP</b>  | 4.0                                                                 | 3.2             | $-20.0$    |  |
| glycogen    | 83.6                                                                | 55.1            | $-34.1$    |  |
| lactic acid | 1.3                                                                 | 28.7            |            |  |

 **(a) (i)** Calculate the percentage change for lactic acid using the data from Table 5.1.

Show your working.

percentage change = ..................................................... % **[2]**

(ii) Describe and explain the changes in concentration taking place in the substances listed after sprinting.

Support your explanations using data from the table.

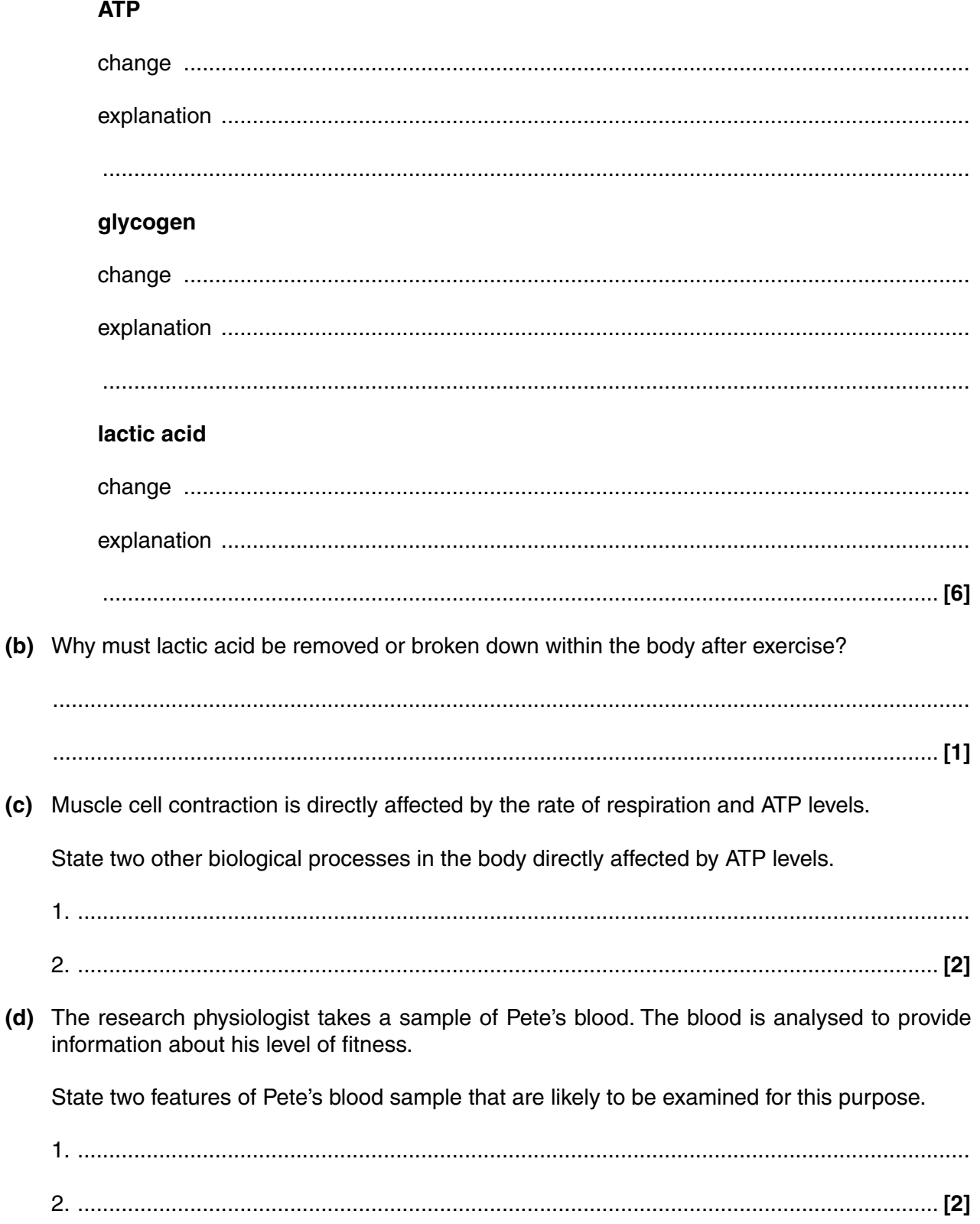

 **(e)** Describe two **risks** for the research physiologist when taking the blood sample. State an associated **safety precaution** for each risk.

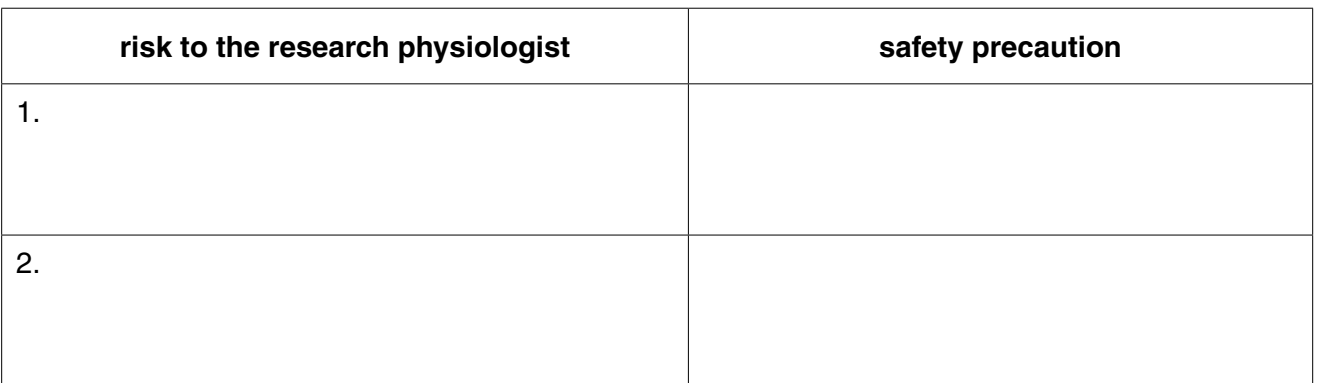

## **[4]**

**[Total: 17]**

## **END OF QUESTION PAPER**

## **ADDITIONAL PAGE**

If additional space is required, you should use the lined pages below. The question number(s) must be clearly shown.

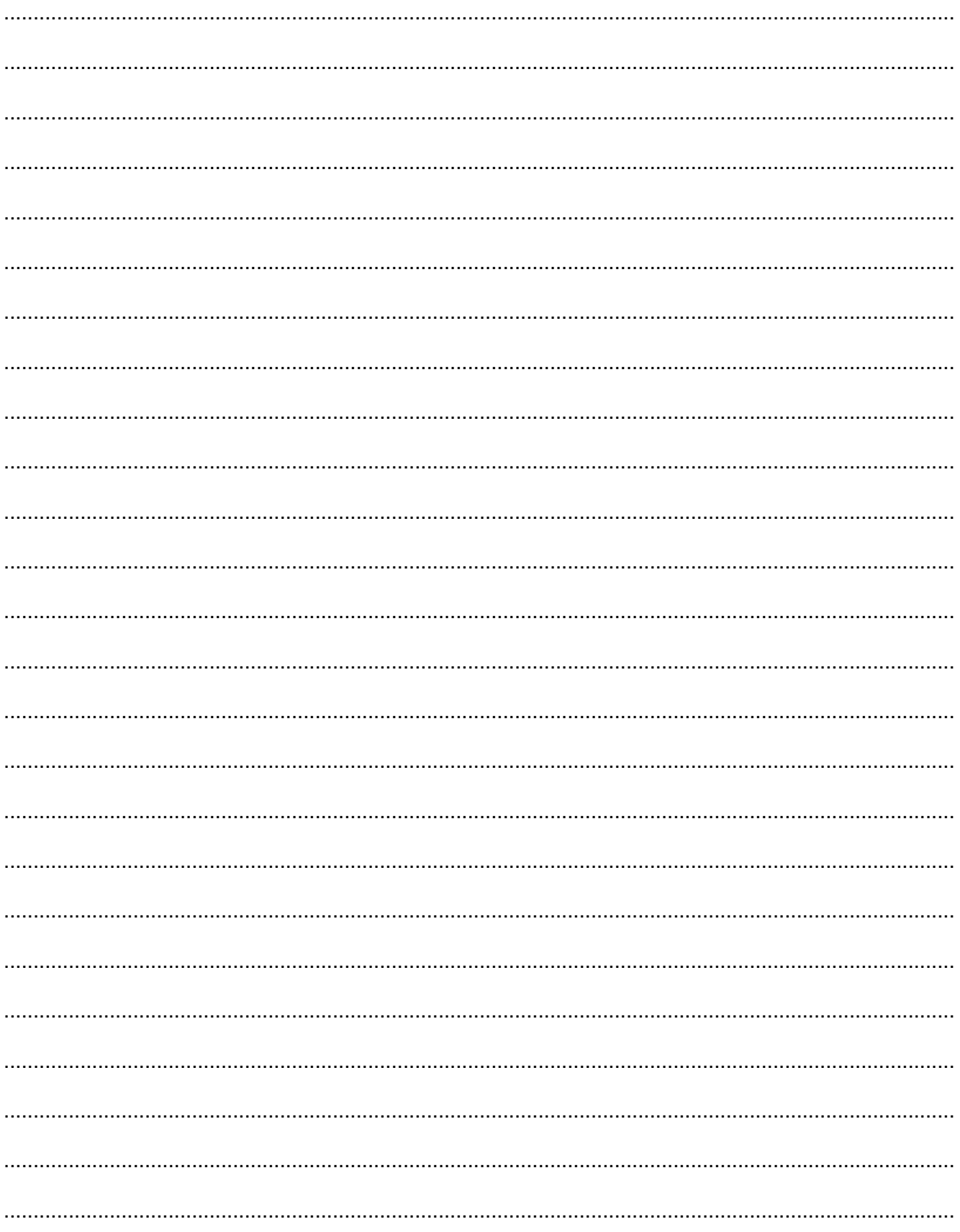

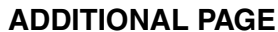

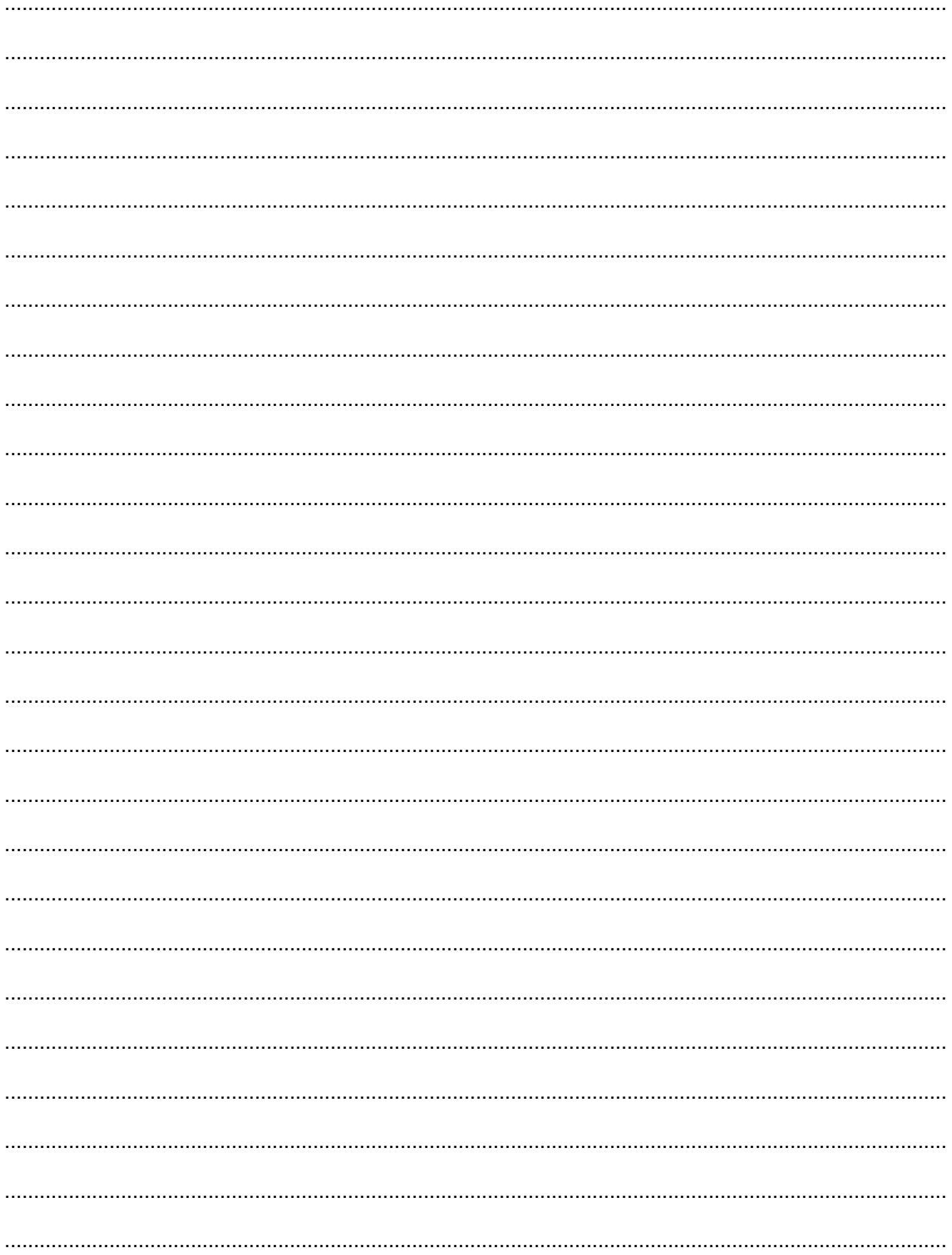

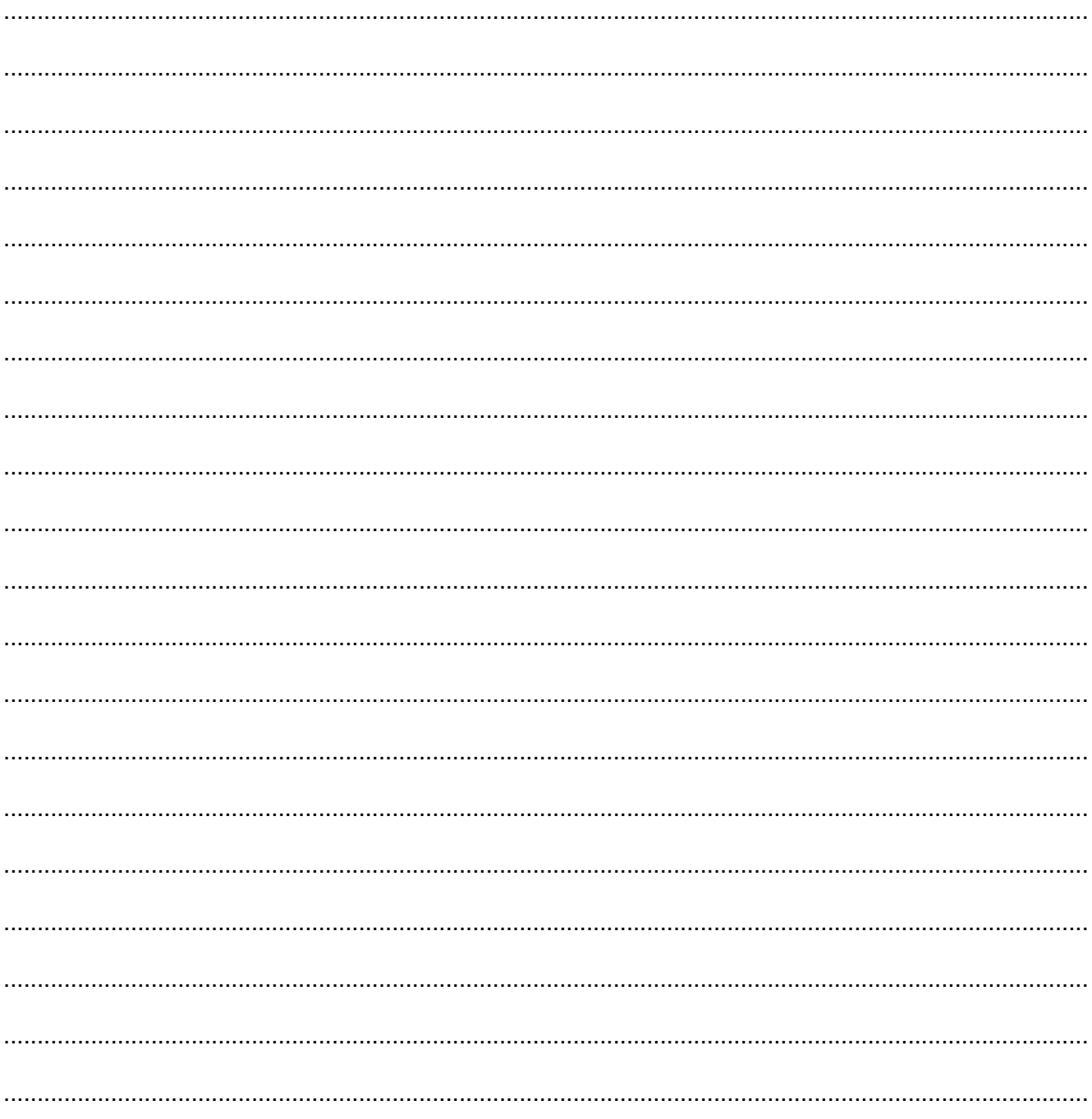

## **ADDITIONAL PAGE**

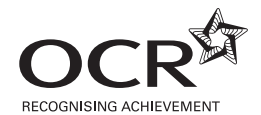

#### **Copyright Information**

OCR is committed to seeking permission to reproduce all third-party content that it uses in its assessment materials. OCR has attempted to identify and contact all copyright holders whose work is used in this paper. To avoid the issue of disclosure of answer-related information to candidates, all copyright acknowledgements are reproduced in the OCR Copyright Acknowledgements are reproduced in the OCR If OCR has unwittingly failed to correctly acknowledge or clear any third-party content in this assessment material, OCR will be happy to correct its mistake at the earliest possible opportunity.

For queries or further information please contact the Copyright Team, First Floor, 9 Hills Road, Cambridge CB2 1GE.

OCR is part of the Cambridge Assessment Group; Cambridge Assessment is the brand name of University of Cambridge Local Examinations Syndicate (UCLES), which is itself a department of the University of Cambridge.